# **Settings TAB**

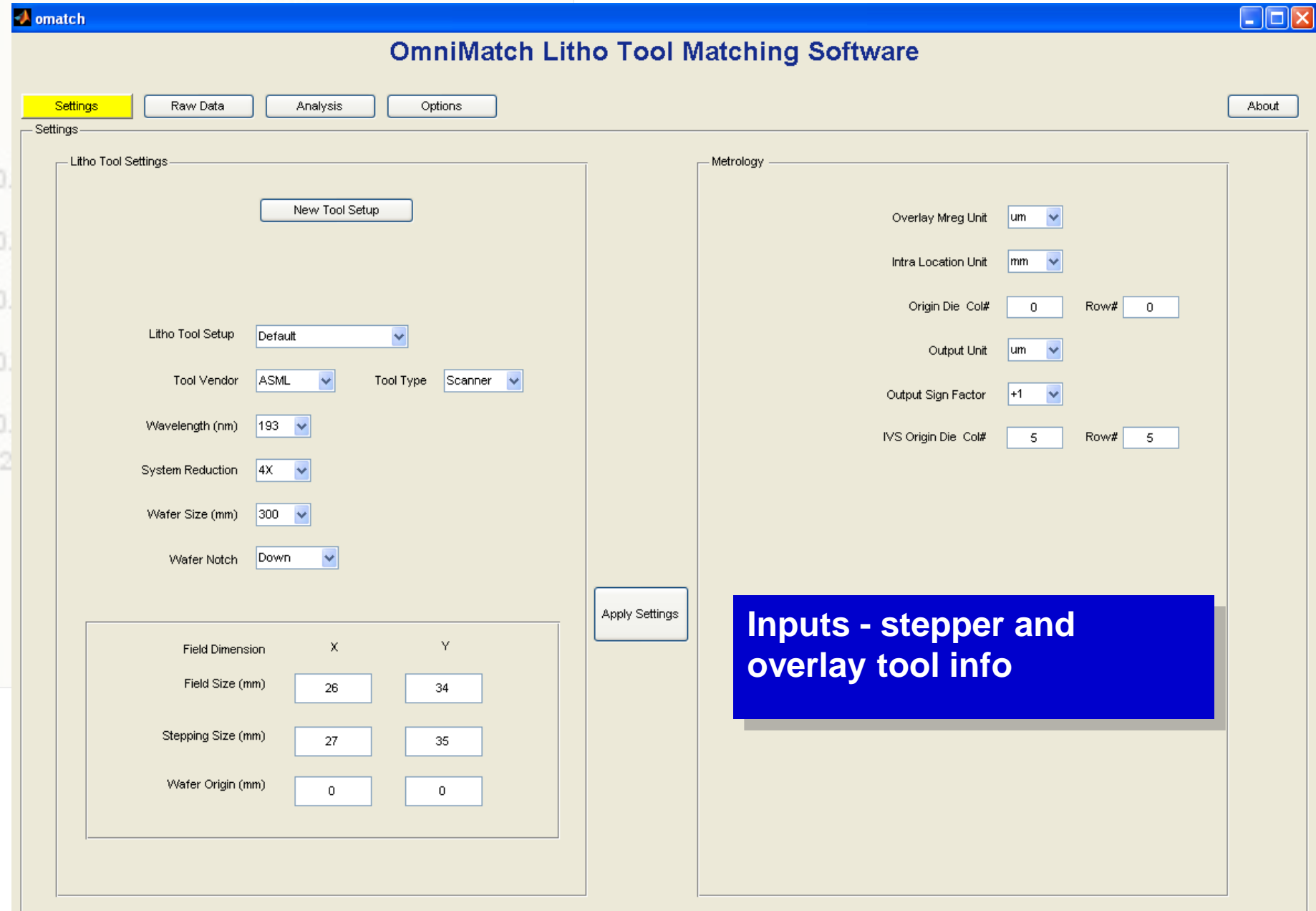

### **Data Import**

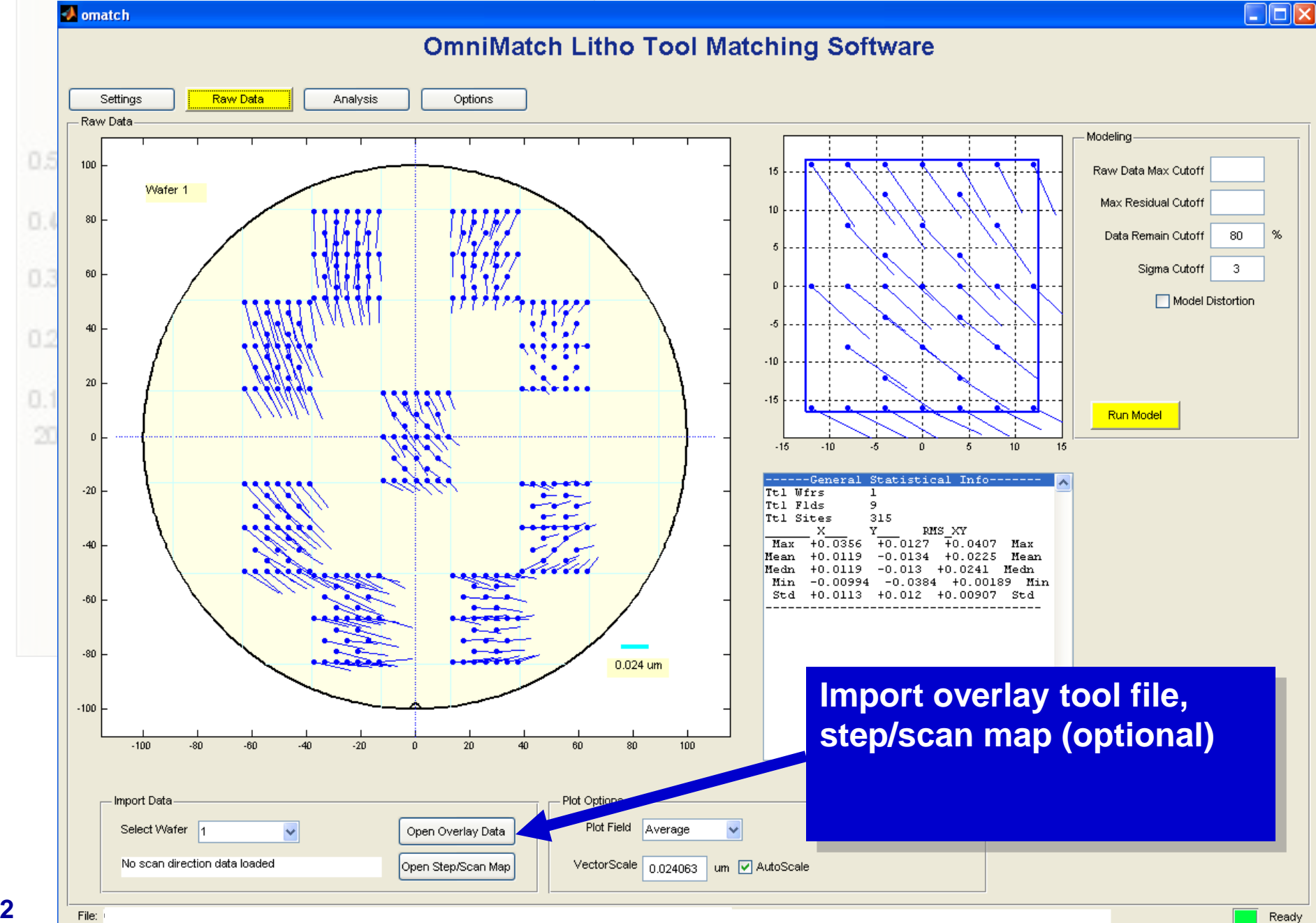

#### **Error Removal: X,Y\_tran and scaling errors removed, showing rotation and ortho on wafer scale.**

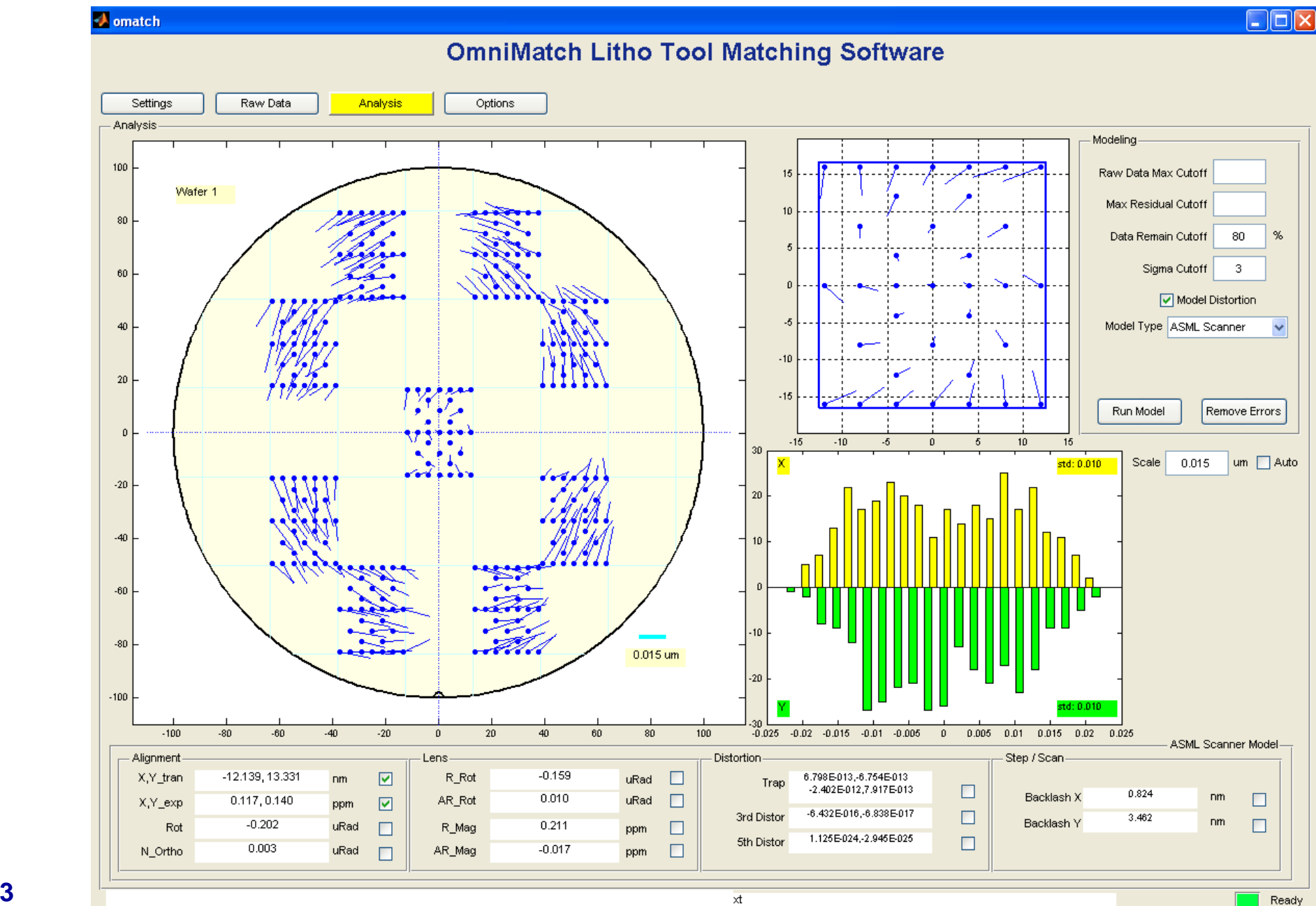

 $\overline{\mathbf{x}}$ 

#### **Error Analysis: alignment errors removed, showing reticle rotation and lens errors.**

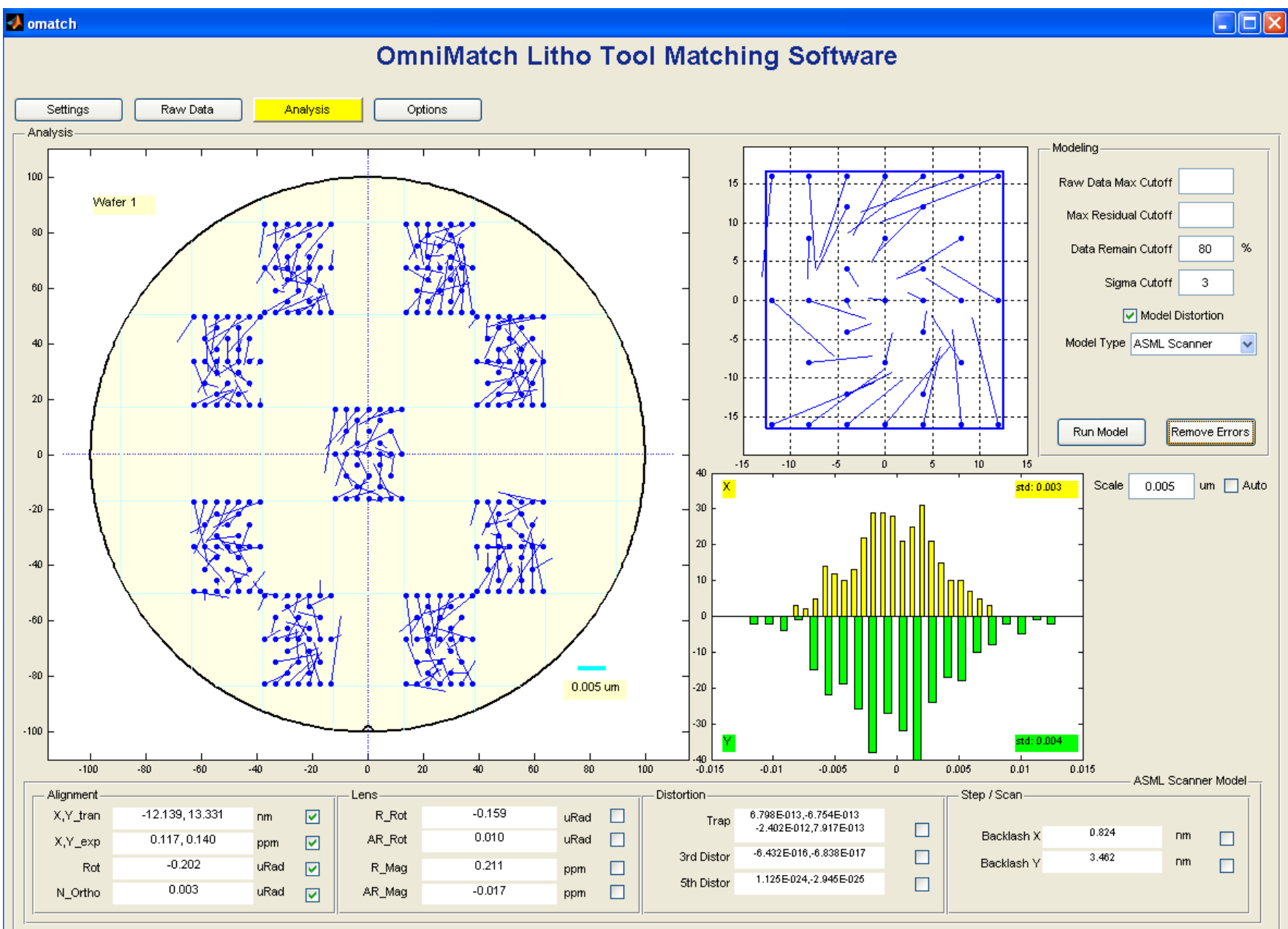

**4**

File:

Ready

#### **Error Removal: align errors and reticle rotation removed, showing lens mag errors.**

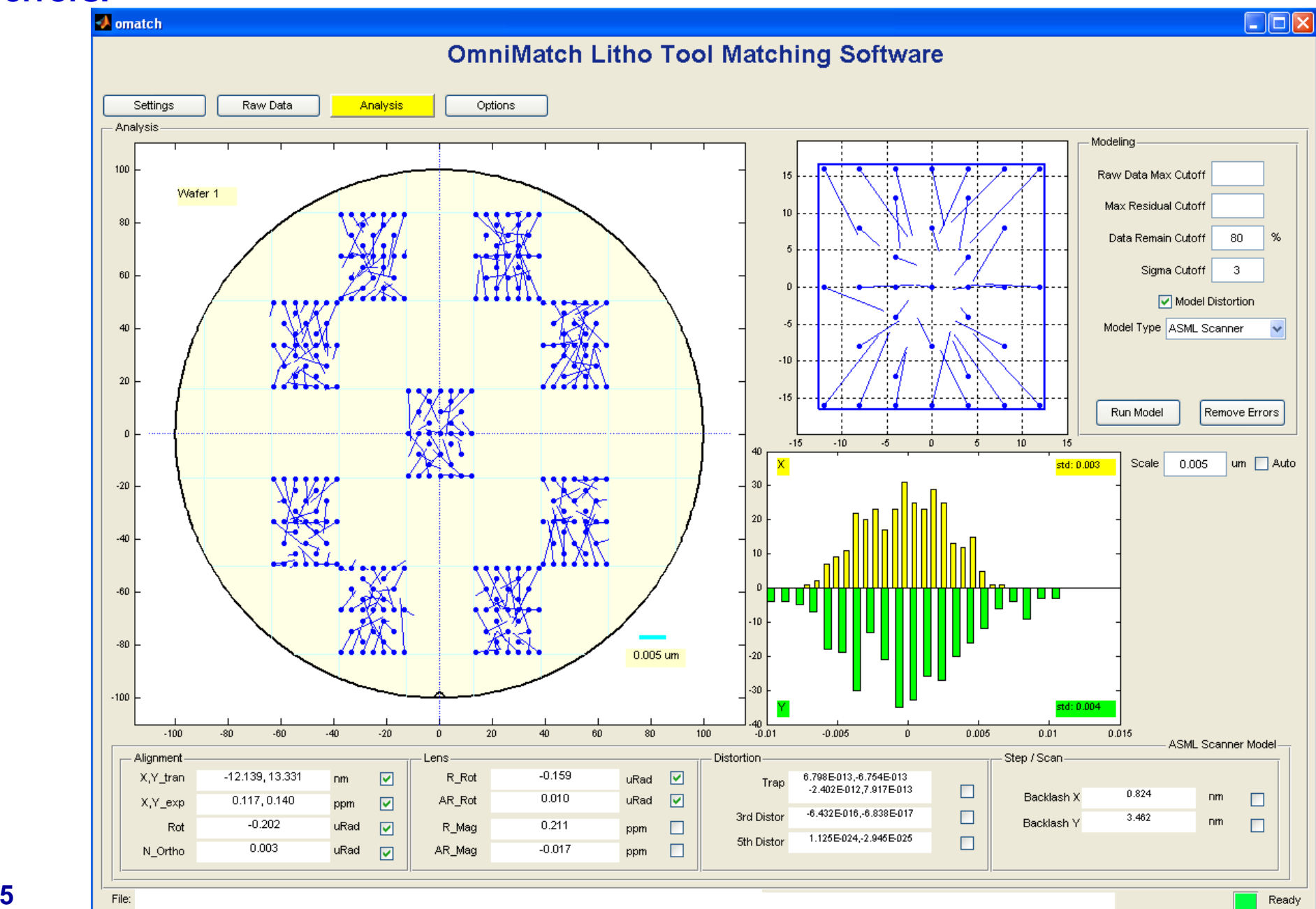

## **Error Removal: alignment, lens rotation and mag errors removed, showing distortion and backlash**

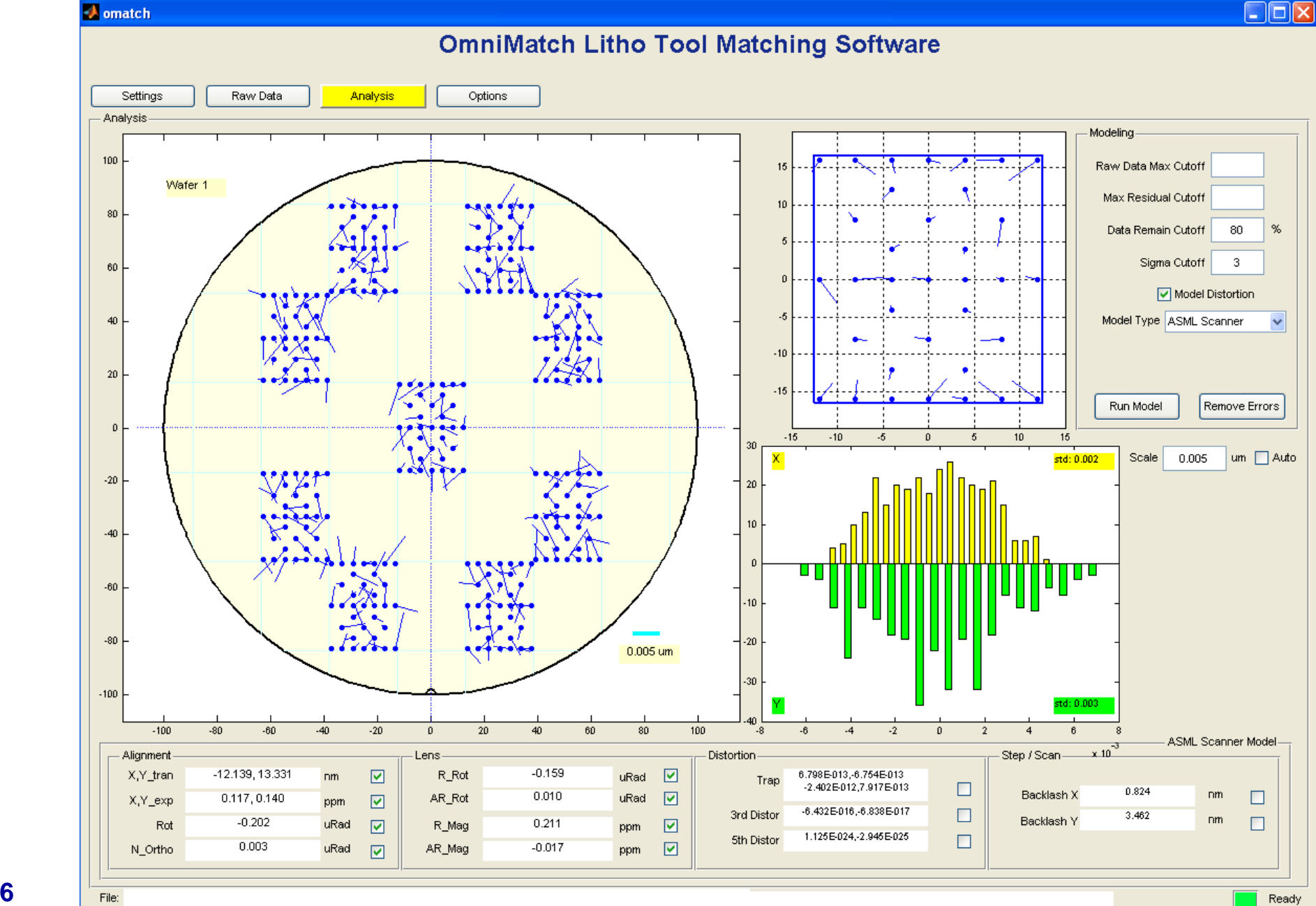

#### **Error Removal: all model errors removed**

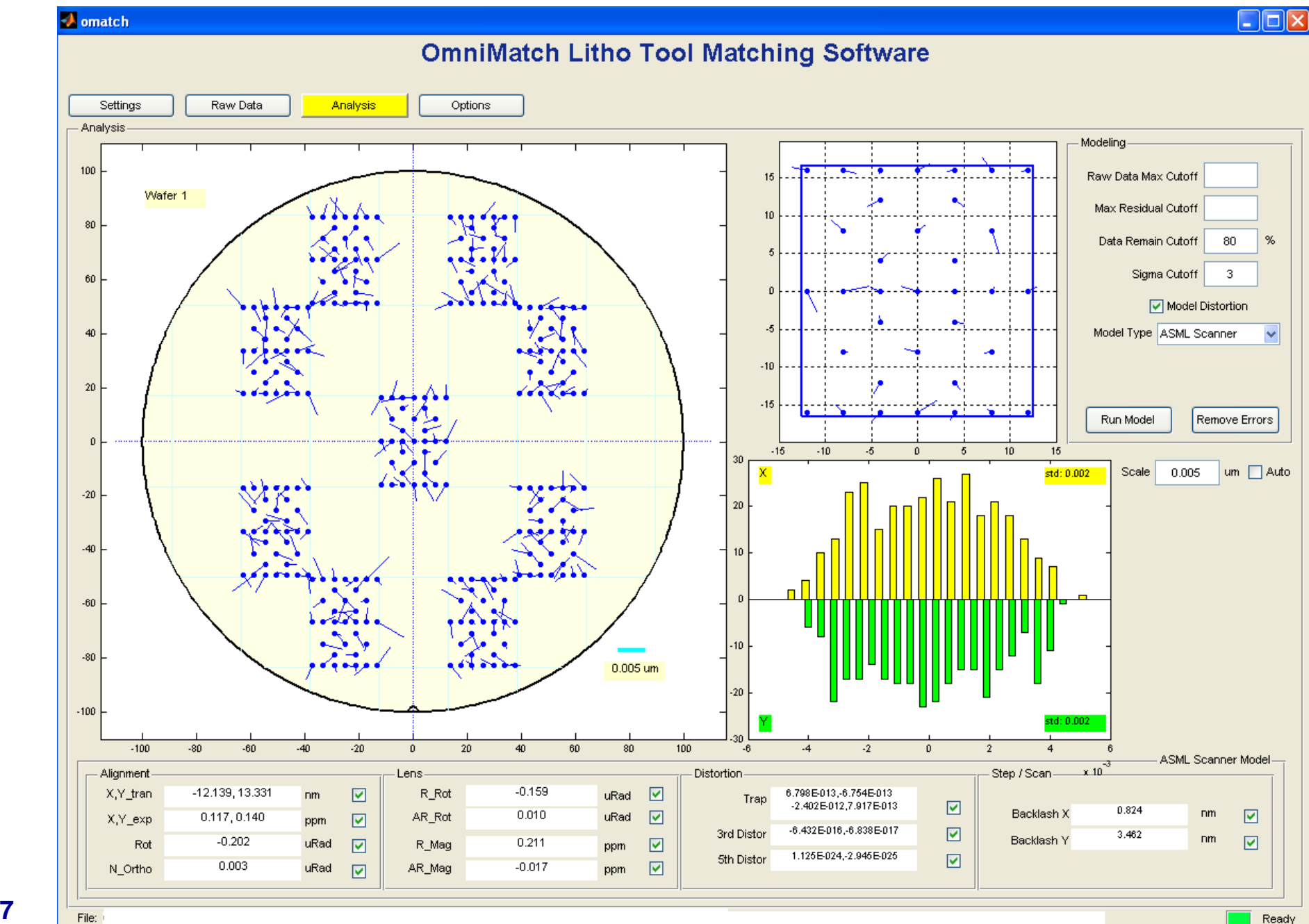